# inGeo1 AW Conducted Test Report

FCC Part 22 & 24 Certification

FCC ID: **J9CINGEO2** 

Model: inGeo1 AW

#### STATEMENT OF CERTIFICATION

The data, data evaluation and equipment configuration represented herein are a true and accurate representation of the measurements of the sample's radio frequency interference emissions characteristics as of the dates and at the times of the test under the conditions herein specified.

| Test performed by:   | QUALCOMM Incorporated    |
|----------------------|--------------------------|
|                      | 5775 Morehouse Drive     |
|                      | San Diego, CA 92121-1714 |
| Report Prepared by:  | QUALCOMM Incorporated    |
| Report 1 repared by. | 5775 Morehouse Drive     |
|                      | San Diego, CA 92121-1714 |

Tests that required an OATS site were performed by Nemko Product Services.

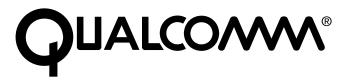

## **Table of Contents**

| 1. INTRODUCTION AND PURPOSE                                   | 3  |
|---------------------------------------------------------------|----|
| 2. DESCRIPTION OF DEVICE UNDER TEST                           | 3  |
| 3. TEST SUMMARY                                               | 3  |
| 4. RF POWER OUTPUT VERIFICATION                               | 3  |
| 4.1 Base Station Emulator Settings and Measurement Procedures | 4  |
| 5. OCCUPIED BANDWIDTH                                         | 6  |
| 5.1 TEST PROCEDURES                                           | 7  |
| 6. BLOCK EDGE COMPLIANCE                                      | 11 |
| 6.1 Test Procedures                                           | 12 |
| 7. OUT OF BAND EMISSION AT ANTENNA TERMINALS                  | 14 |
| 7.1 Test Procedure 7.2 Test Result 7.3 Plots                  |    |
| 8. FREQUENCY STABILITY                                        | 19 |
| 8.1 TEST PROCEDURE 8.2 TEST RESULTS                           | 20 |
| 9. TEST EQUIPMENT AND FIRMWARE                                | 22 |

#### 1. Introduction and Purpose

This document provides the FCC test data for Qualcomm inGeo1 AW Human Tracking Terminal (HTT). The tests included in this report are limited to all conducted tests required. The radiated tests were performed at Nemko USA, Inc. in San Diego, CA, and are reported in a separate document.

#### 2. Description of Device Under Test

The inGeo1 AW device is a dedicated Human Tracking Terminal (HTT). It is a 50 gram, 40mm x 70 mm x 16mm sized device, targeted for toddlers, school age children, elderly and other users that need or desired to be tracked. The HTT is designed to be placed in a user's bag or attached to a belt or other article of clothing. While CDMA2000 1X compliant, the HTT design is optimized for minimal cost, minimal size, maximum battery life and superb position location performance. The device uses A-GPS to obtain position location and sends this information back to the network by SMS data packets. For the most active mode of operation, a position fix occurs about every 10 seconds followed by a 3 second SMS message. Other modes of simplified operation request position fixes less often. The hibernation mode extends the battery life beyond normal cellular phone standby time. Hibernation technology comprises of several innovative modes of battery saving. Smart mechanism selects the best fit mode based on future activities of the device. The inGeo1 AW device incorporates internal antennas for both WWAN and GPS.

Only 850 MHz (Cellular) and 1900 MHz (PCS) bands are used for operation. The DUT is a pre-production sample.

#### 3. Test Summary

| FCC/IC Rule                | Description of Test                             | Result   | Page        |
|----------------------------|-------------------------------------------------|----------|-------------|
| §2.1046                    | RF Power Output                                 | Complies | 3           |
| §2.1049                    | Occupied Bandwidth                              | Complies | 6           |
| §22.359, 24.238            | Block Edge Requirement                          | Complies | 11          |
| §2.1051, 22.917, 24.238(a) | Out of Band Emission at Antenna Terminals       | Complies | 14          |
| §2.1055, 22.355, 24.235    | Frequency Stability vs. Temperature vs. Voltage | Complies | 19          |
| §1.1310, 2.1091            | RF Exposure                                     | Complies | See Exhibit |
|                            |                                                 |          | 4           |
| §2.1053, 22.917. 24.238(a) | Field Strength of Spurious Radiation            | Complies | See Exhibit |
|                            |                                                 |          | 3           |

#### 4. RF Power Output Verification

| FCC:   | § 2.1046 , 24.232(d) |
|--------|----------------------|
| Limit: | n/a                  |
| DUT SN | 0714CC2B             |

#### 4.1 Base Station Emulator Settings and Measurement Procedures

As shown in the figure below, connect the transmitter output of the inGeo1 AW to the communication test set (8820B or 8960) and configure it to operate at maximum power in a call. Measure the power at three equally spaced operating frequencies for each band.

Use the build-in power measurement capability in the Agilent 8960 box to measure CDMA 1x conducted power outputs. The relevant cable loss is measured for the specific frequencies under test and added as a correction factor for all the tests.

QUALCOMM

3

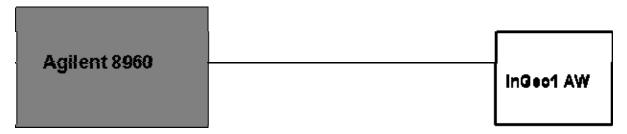

#### 4.1.1 For CDMA2000 1x

Measure the power at Ch1013, 384 and 777 for US cell; Ch25, 600 and 1175 for US PCS band.

#### 1xRTT

Use CDMA2000 Rev 6 protocol in the call box 8960.

- 1) Test for Reverse/Forward TCH RC1 and RC3 Reverse FCH and demodulation of RC 3.
  - a. Set up a call using Fundamental Channel Test Mode 1 (RC1, SO 2) with 9600 bps data rate only.
  - b. As per C.S0011 or TIA/EIA-98-F Table 4.4.5.2-1, set the test parameters as shown in Table 4-1.
  - c. Send continuously '0' power control bits to the UNDP-1.
  - d. Measure the output power at inGeo1AW antenna connector as recorded on the power meter with values corrected for cables losses.
  - e. Repeat step b through d for Fundamental Channel Test Mode:
    - i. RC3, SO55

Table 4-1 Parameters for Max. Power with a single traffic code channel, SR1

| Parameter                              | Units        | Value |
|----------------------------------------|--------------|-------|
| Îor                                    | dBm/1.23 MHz | -104  |
| Pilot E <sub>c</sub>                   | dB           | -7    |
| $\frac{\text{Traffic } E_{c}}{I_{or}}$ | dB           | -7.4  |

## **4.2 Test Results**

## CDMA2000 1x

|                   |   |               |               | Cell Channel |       |       | PCS Channel |       |       |
|-------------------|---|---------------|---------------|--------------|-------|-------|-------------|-------|-------|
|                   |   |               | Test Case     |              |       |       |             |       |       |
| Mode<br>Conducted | # | FWD<br>RC/TAP | REV<br>RC/TAP | 1013         | 384   | 777   | 25          | 600   | 1175  |
| Power             | # | KC/TAP        | RG/TAF        |              |       |       |             |       |       |
|                   | 1 | RC3           | RC3 (SO55)    | 23.97        | 24.07 | 23.84 | 24.06       | 23.81 | 23.95 |

|                |                       |     |                 |     | ell Chann | el  | P    | CS Chanr | el   |
|----------------|-----------------------|-----|-----------------|-----|-----------|-----|------|----------|------|
| Mode Test Case |                       |     |                 |     |           |     |      |          |      |
| Conducted      |                       | FWD | REV 1013 384 77 |     | 777       | 25  | 600  | 1175     |      |
| Power          | Power # RC/TAP RC/TAP |     |                 |     |           |     |      |          |      |
| PAR            | 1                     | RC3 | RC3 (SO55)      | N/A | N/A       | N/A | 3.26 | 3.57     | 3.36 |

## 5. Occupied Bandwidth

| FCC:         | §2.1049  |
|--------------|----------|
| Limit:       | n/a      |
| DUT SN       | 0714CC2B |
|              | CDMA 1x  |
| Modes Tested | RC3 SO55 |
|              |          |

#### **5.1 Test Procedures**

As Figure below indicates, the inGeo1 AW device was connected to the call simulator test box through a calibrated coaxial cable and directional coupler. The coupled port of the coupler was connected to the spectrum analyzer. Occupied bandwidth (defined as the 99% power bandwidth) was measured using the PSA internal measurement personality feature.

Testing was completed using the Agilent 8960 for the CDMA 1x measurement.

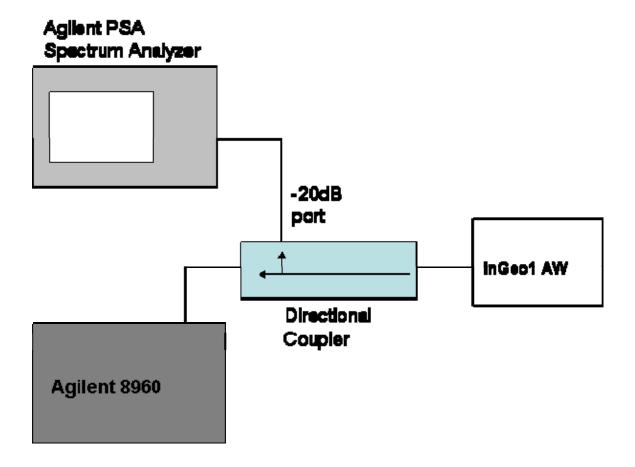

## 5.2 Test Results

The occupied bandwidth was measured at low, mid and high channel in each band.

| Mode    |          | Frequency<br>(MHz) | Channel | 99% Occupied Bandwidth (MHz) | Plot number  |
|---------|----------|--------------------|---------|------------------------------|--------------|
|         |          | 824.7              | 1013    | 1.2837                       | Plot 5.2 - 1 |
|         |          | 836.52             | 384     | 1.2768                       | Plot 5.2 - 2 |
| CDMA1x/ | RC3 SO55 | 848.31             | 777     | 1.2734                       | Plot 5.2 - 3 |
| 1x-EVDO |          | 1851.25            | 25      | 1.2742                       | Plot 5.2 - 4 |
|         |          | 1880               | 600     | 1.2750                       | Plot 5.2 - 5 |
|         |          | 1908.75            | 1175    | 1.2778                       | Plot 5.2 - 6 |

## 5.3 Plots

Plot 5.2 - 1 (Ch1013, RC3 SO55)

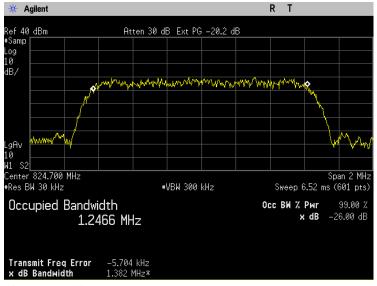

Plot 5.2 - 3 (Ch777, RC3 SO55)

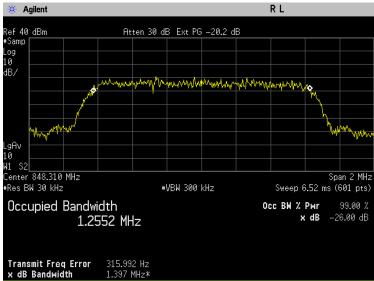

Plot 5.2 - 2 (Ch384, RC3 SO55)

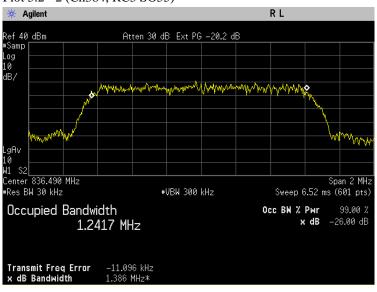

Plot 5.2 -4 (Ch25, RC3 SO55)

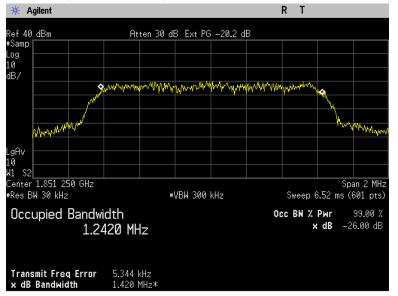

Plot 5.2 - 6 (Ch1175, RC3 SO55)

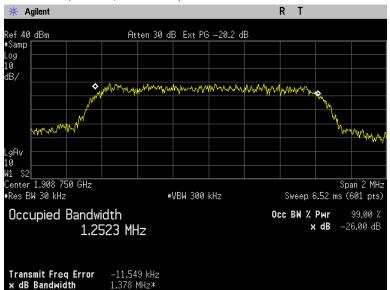

Plot 5.2 - 5 (Ch600, RC3 SO55)

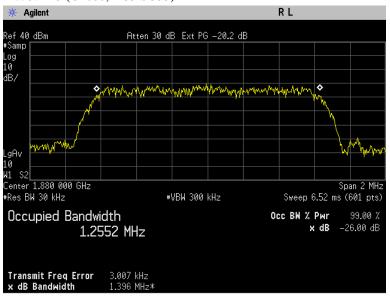

10

## 6. Block Edge Compliance

| FCC:         | §22.359, 24.238 |
|--------------|-----------------|
| Limit:       | -13dBm          |
| DUT SN       | 0714CC2B        |
| Modes Tested | CDMA 1x         |
| Modes Tested | • RC3 SO55      |

#### **6.1 Test Procedures**

As Figure below indicates, the inGeo1 AW device was connected to the call simulator test box through a calibrated coaxial cable and directional coupler. The coupled port of the coupler was connected to the spectrum analyzer. Block edge emissions were measured at the required operating frequencies in each band on the spectrum analyzer.

For Each block edge measurement:

- Set the spectrum analyzer span to include the block edge frequency (824, 848, 1850, 1910MHz)
- Set a marker to point the corresponding block edge frequency in each test case
- Set display line at -13dBm
- Set resolution bandwidth to at least 1% of emission BW
- Set video averaging to 10 samples

Testing was completed using the Agilent 8960 for CDMA 1x.

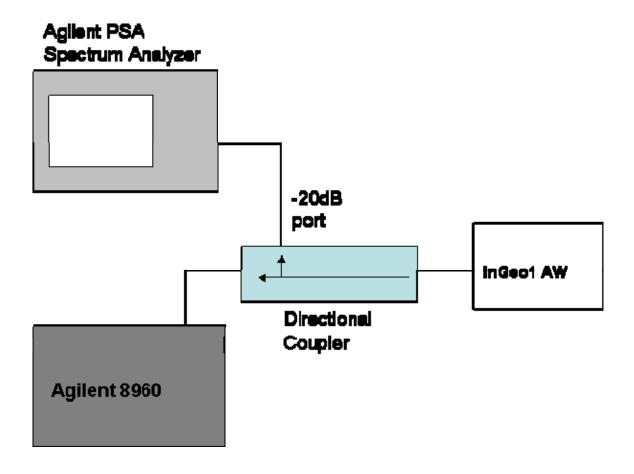

## **6.2 Test Results**

The test was conducted at block edges in each band

| Mode             |                 | Mode Frequency (MHz) Channel Tested Corresponding Plot number |      | Test Result  |          |
|------------------|-----------------|---------------------------------------------------------------|------|--------------|----------|
|                  |                 | 824                                                           | 1013 | Plot 6.2 - 1 | Complies |
| CD354.4          | D. C. 2 C. 2 C. | 849                                                           | 777  | Plot 6.2 - 2 | Complies |
| CDMA 1x RC3 SO55 | RC3 SO55        | 1850                                                          | 25   | Plot 6.2 - 3 | Complies |
|                  |                 | 1910                                                          | 1175 | Plot 6.2 - 4 | Complies |

## 6.3 Plots

Plot 6.3 -1 (Ch1013, RC3 SO55)

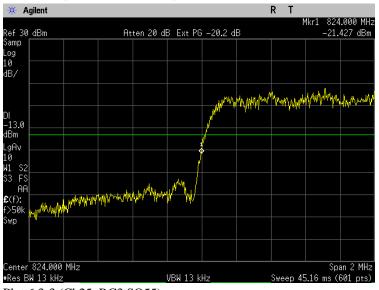

Plot 6.3-3 (Ch25, RC3 SO55)

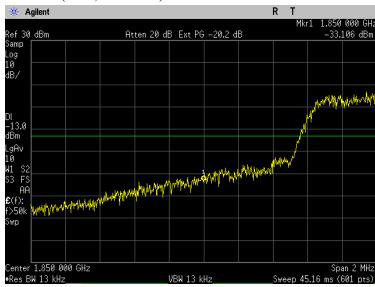

Plot 6.3-2 (Ch777, RC3 SO55)

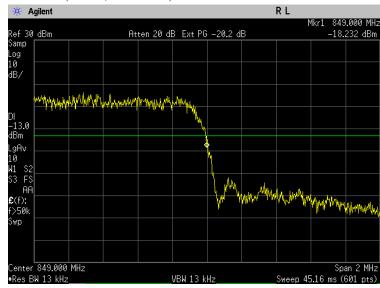

Plot 6.3-4 (Ch1175, RC3 SO55)

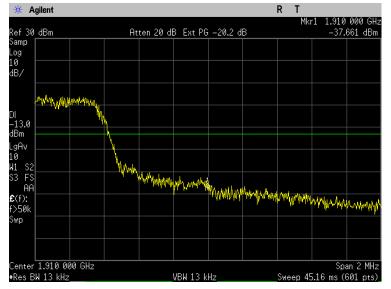

#### 7. Out of Band Emission at Antenna Terminals

| FCC:         | §22.901(d), 22.917, 24.238 (a) |
|--------------|--------------------------------|
| Limit:       | -13dBm                         |
| DUT SN       | 0714CC2B                       |
| Modes Tested | CDMA 1x                        |
| Modes Tested | RC3 SO55                       |

#### 7.1 Test Procedure

As Figure below indicates, the inGeo1 AW device was connected to the call simulator test box through a calibrated coaxial cable and directional coupler. The coupled port of the coupler was connected to the spectrum analyzer. The PSA was used to scan the out-of-band emission up to 10<sup>th</sup> harmonics. RBW and VBW were set to 100kHz for measurements below 1GHz and 1MHz for testing above 1GHz. Recorded multiple sweeps in maximum hold mode using a peak detector to ensure that the worst case emission were caught.

Testing was completed using the Agilent 8960 for CDMA 1x measurement testing.

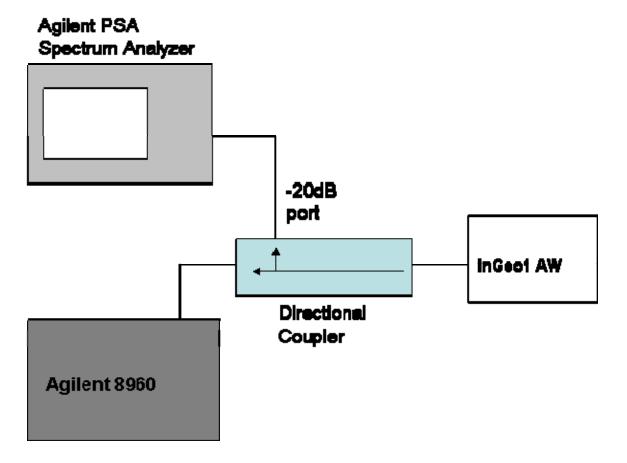

## 7.2 Test Result

The test was conducted at low, mid and high channel in each band.

| Mode   |                 | Frequency (MHz) | quency (MHz) Channel Tested Corresponding Plot number |                  | Test Result    |          |            |         |                 |            |            |                                           |            |     |                |          |
|--------|-----------------|-----------------|-------------------------------------------------------|------------------|----------------|----------|------------|---------|-----------------|------------|------------|-------------------------------------------|------------|-----|----------------|----------|
|        |                 | 0 ~ 20 GHz      | 1013                                                  | Plot 7.2 – 1,2   | Complies       |          |            |         |                 |            |            |                                           |            |     |                |          |
|        | CDMA1x RC3 SO55 | RC3 SO55        | 0 ~ 20 GHz                                            | 384              | Plot 7.2 – 3,4 | Complies |            |         |                 |            |            |                                           |            |     |                |          |
| CDMAA  |                 |                 |                                                       |                  |                |          |            | D 00 00 | D.C. C. C       | D 00 00 00 | D 00 00 00 | D. C. C. C. C. C. C. C. C. C. C. C. C. C. | 0 ~ 20 GHz | 777 | Plot 7.2 – 5,6 | Complies |
| CDMAIX |                 |                 | 0 ~ 20 GHz                                            | 25               | Plot 7.2 – 7,8 | Complies |            |         |                 |            |            |                                           |            |     |                |          |
|        |                 |                 |                                                       |                  |                |          | 0 ~ 20 GHz | 600     | Plot 7.2 – 9,10 | Complies   |            |                                           |            |     |                |          |
|        |                 | 0 ~ 20 GHz      | 1175                                                  | Plot 7.2 – 11,12 | Complies       |          |            |         |                 |            |            |                                           |            |     |                |          |

## 7.3 Plots

Plot 7.3 -1 (Ch1013, RC3 SO55)

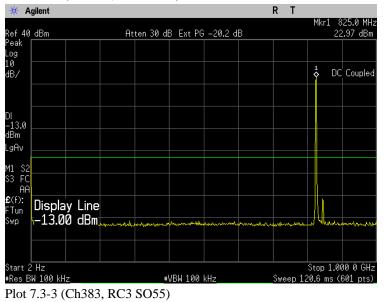

Plot 7.3-2 (Ch1013, RC3 SO55)

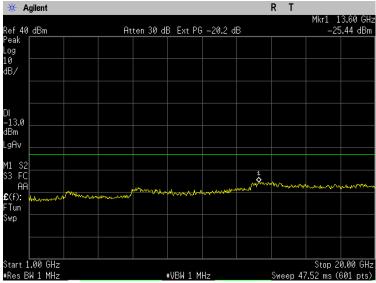

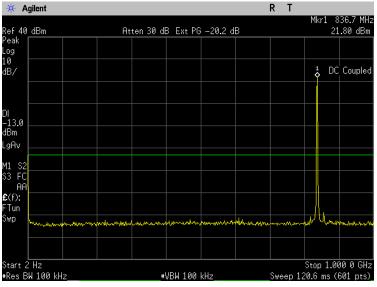

Plot 7.3-4 (Ch383, RC3 SO55)

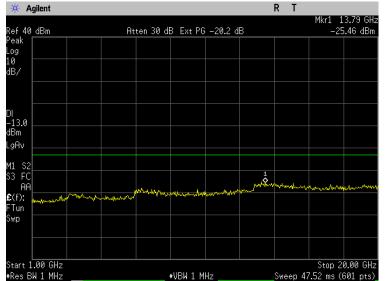

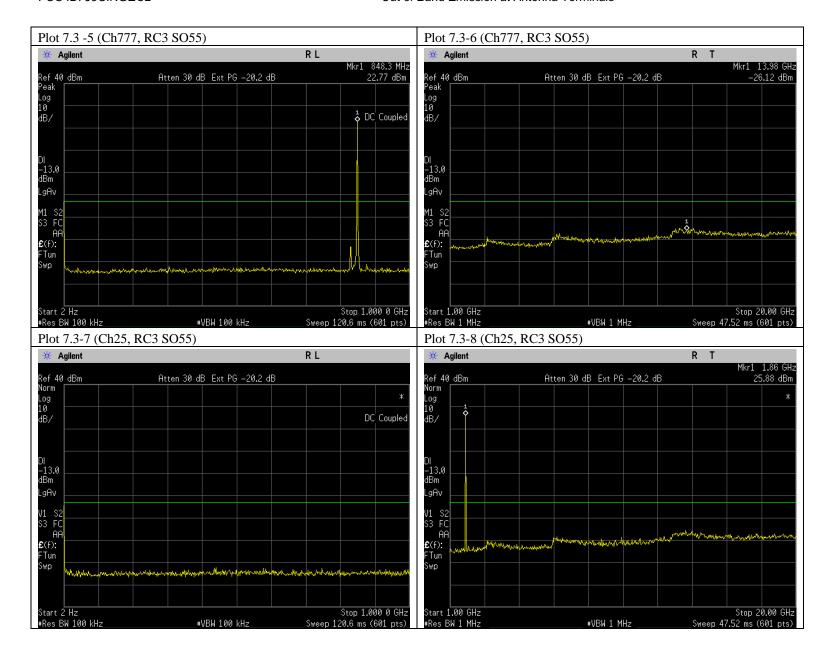

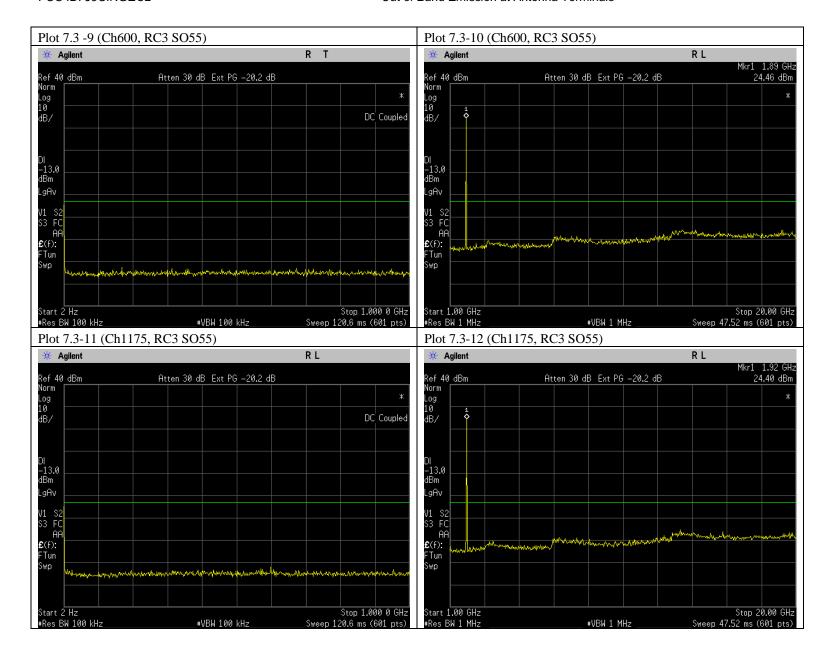

FCC ID: J9CINGE02 Frequency Stability

## 8. Frequency Stability

| FCC:          | §2.1055, 22.355, 24.235 |
|---------------|-------------------------|
| Limit:        | ±2.5ppm                 |
| DUT SN        | 0714CC2B                |
| Modes Tested  | CDMA 1x                 |
| Wiodes Tested | RC3 SO55                |

#### **8.1 Test Procedure**

As the test setup indicates, inGeo1 AW was placed inside the temperature chamber. Transmitting frequency error was measured at 20 degrees C with DC voltage varying from 3.2 volts to 4.2 volts, and then set the temperature to -30 degrees C and allow it to stabilize. After 1 hour soak time, the transmitting frequency error measurement was recorded at -30 degrees. The process was repeated at an incremental of 10 degrees C until +60 degrees C is completed.

Testing was completed using the Agilent 8960 for CDMA 1x.

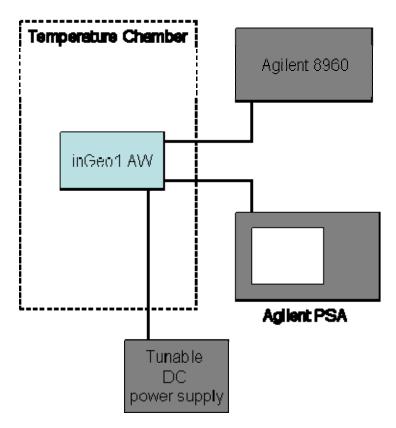

FCC ID: J9CINGEO2 Frequency Stability

#### 8.2 Test Results

The test was conducted at mid channel in each band.

| <b>Operation Mode:</b> | CDMA 1x           | Channel: | 383                |
|------------------------|-------------------|----------|--------------------|
| Tx Frequency:          | 836.49MHz         | Voltage: | 3.7v (3.2v ~ 4.2v) |
| Limit:                 | ±2.5ppm (±2091Hz) |          |                    |

Carrier Frequency Reference at 25 Degrees C: 836 489 910 Hz

|          | varia | variation from carrier frequency reference |      |      |      |      |             |             |
|----------|-------|--------------------------------------------|------|------|------|------|-------------|-------------|
|          |       |                                            | (H   | z)   |      |      | specif      | ication     |
| temp (C) | 3.2V  | 3.4V                                       | 3.6V | 3.8V | 4.0V | 4.2V | lower limit | upper limit |
| -30      | -18   | 22                                         | 42   | 47   | 82   | 62   | -2091       | 2091        |
| -20      | 68    | 47                                         | 30   | 10   | 0    | -60  | -2091       | 2091        |
| -10      | -7    | -5                                         | 13   | 38   | 25   | 42   | -2091       | 2091        |
| 0        | 0     | 2                                          | 17   | 35   | 80   | 43   | -2091       | 2091        |
| 10       | -8    | 33                                         | 83   | 209  | 158  | 167  | -2091       | 2091        |
| 20       | 25    | 8                                          | -17  | 92   | 125  | 8    | -2091       | 2091        |
| 30       | -13   | -38                                        | -30  | 6    | -18  | -5   | -2091       | 2091        |
| 40       | -232  | -48                                        | -15  | 2    | -38  | -27  | -2091       | 2091        |
| 50       | -80   | -110                                       | -72  | -18  | -40  | -87  | -2091       | 2091        |
| 60       | -68   | -57                                        | -142 | -43  | -85  | -28  | -2091       | 2091        |

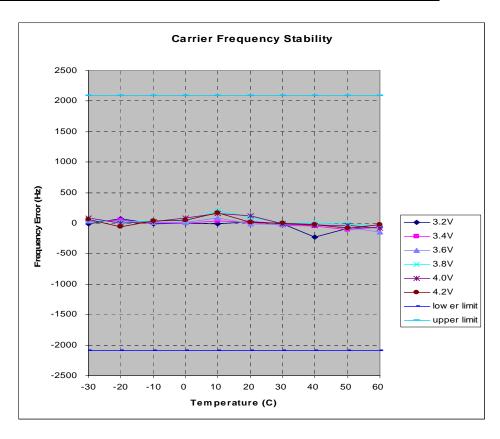

FCC ID: J9CINGEO2 Frequency Stability

| Operation Mode: | CDMA 1x PCS       | Channel: | 600                |
|-----------------|-------------------|----------|--------------------|
| Tx Frequency:   | 1880MHz           | Voltage: | 3.7v (3.2v ~ 4.2v) |
| Limit:          | ±2.5ppm (±4700Hz) |          |                    |

Carrier Frequency Reference at 25 C: 1,879,999,544 Hz

|              | t    | transmitter carrier frequency (MHz) |      |      |      |      |             | ation       |
|--------------|------|-------------------------------------|------|------|------|------|-------------|-------------|
| temp.<br>(C) | 3.2V | 3.4V                                | 3.6V | 3.8V | 4.0V | 4.2V | lower limit | upper limit |
| -30          | -30  | -27                                 | 2    | 45   | 22   | 57   | -4700       | 4700        |
| -20          | -17  | -25                                 | -15  | 14   | 47   | 42   | -4700       | 4700        |
| -10          | -40  | -22                                 | -7   | 22   | 43   | 28   | -4700       | 4700        |
| 0            | -88  | -13                                 | -17  | -12  | -2   | 3    | -4700       | 4700        |
| 10           | -57  | -23                                 | -25  | 0    | -28  | 2    | -4700       | 4700        |
| 20           | -13  | 2                                   | -7   | -3   | 4    | -2   | -4700       | 4700        |
| 30           | -17  | -13                                 | -43  | 12   | -30  | -45  | -4700       | 4700        |
| 40           | -70  | -92                                 | -62  | -17  | -67  | -47  | -4700       | 4700        |
| 50           | 2    | -77                                 | -50  | -48  | -45  | -55  | -4700       | 4700        |
| 60           | -37  | -242                                | -122 | -85  | -95  | -123 | -4700       | 4700        |

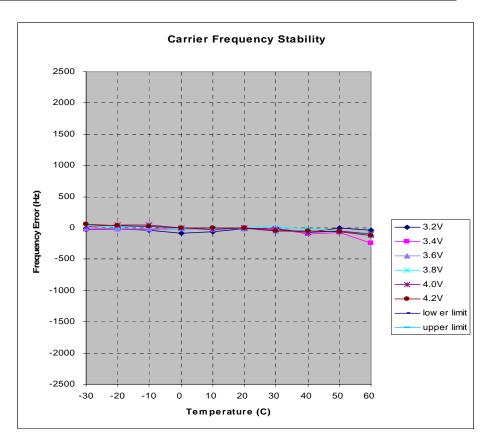

21

## 9. Test Equipment and Firmware

The following test equipments were used.

| Model                 | Manufacturer | Description                | S/N     | Cal Data   | Cal Due Date |
|-----------------------|--------------|----------------------------|---------|------------|--------------|
| 8960 Series 10 E5515C | Agilent      | Wireless Communication Set | K113695 | 03/06/2008 | 03/06/2009   |
| E4440A PSA Series     | Agilent      | Spectrum Analyzer          | K159342 | 09/01/2007 | 09/01/2008   |
| Model 105             | TestEquity   | Temperature Chamber        | K141144 | 08/12/2007 | 08/12/2008   |

The firmware built in the 8960 was used to test the inGeo1 AW device.

| Call Box | Technology | Firmware Rev |
|----------|------------|--------------|
| 8960     | 1x         | B.12.21      |